## 4.受験申込の手順

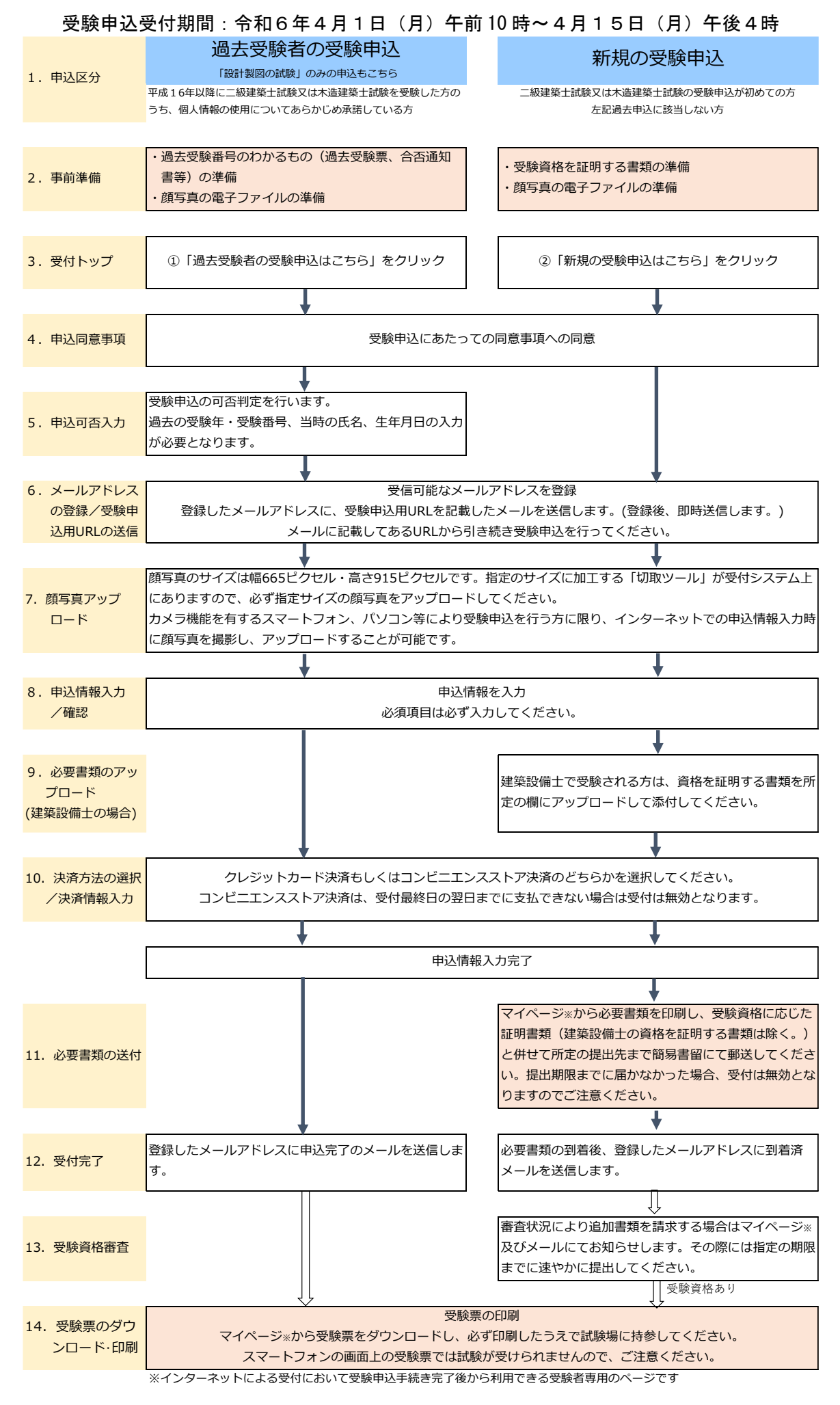